# Joint Center for Satellite Data Assimilation

CRTM Utility: LBLRTM I/O library v0.1.0 User Guide

January 8, 2014; rev35422

# Change History

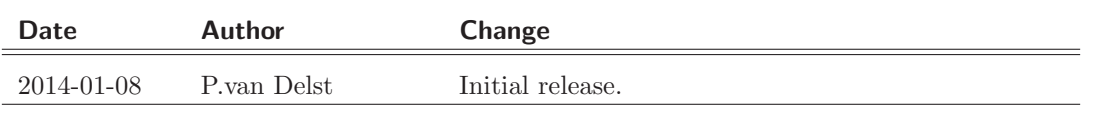

# **Contents**

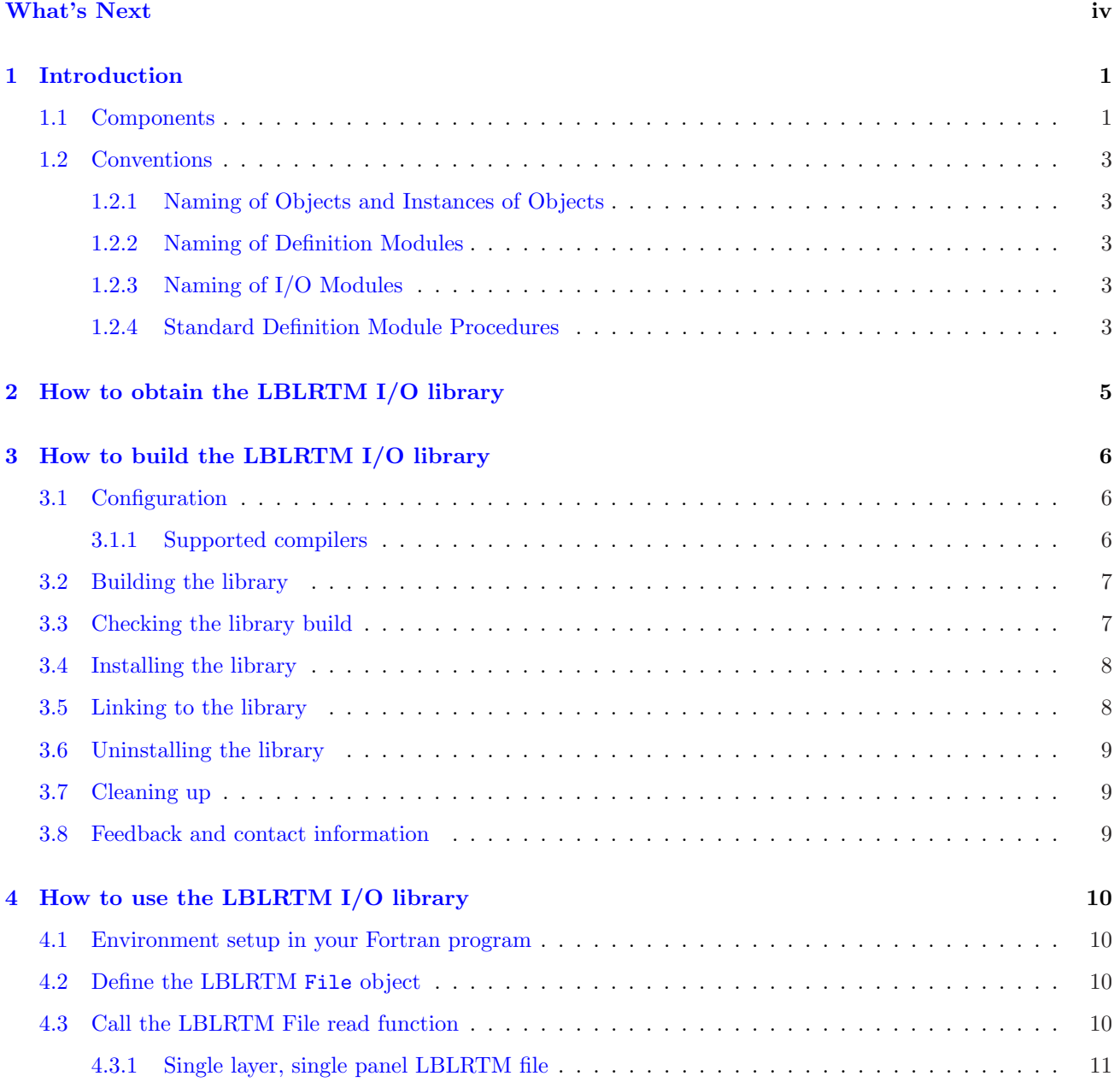

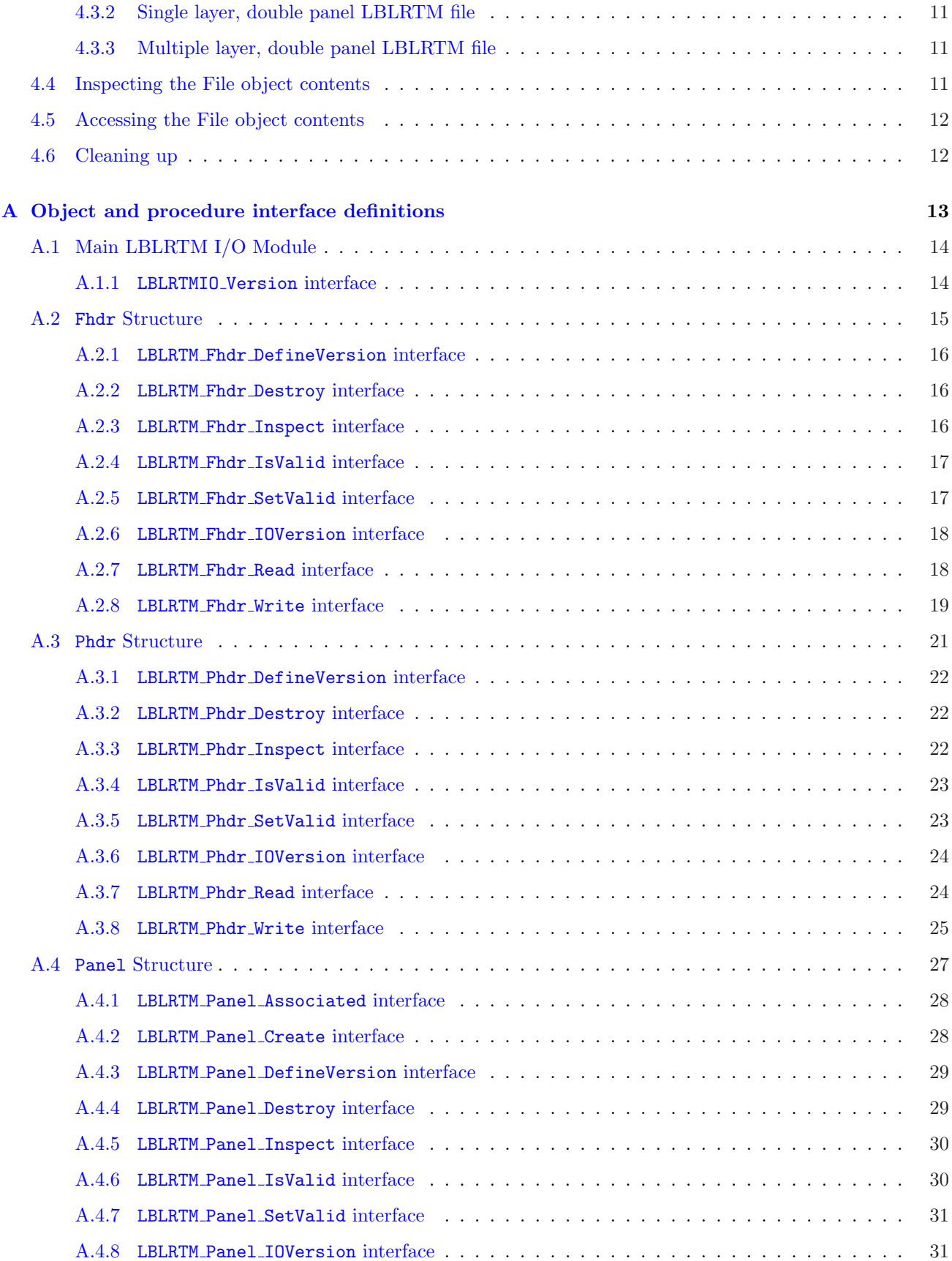

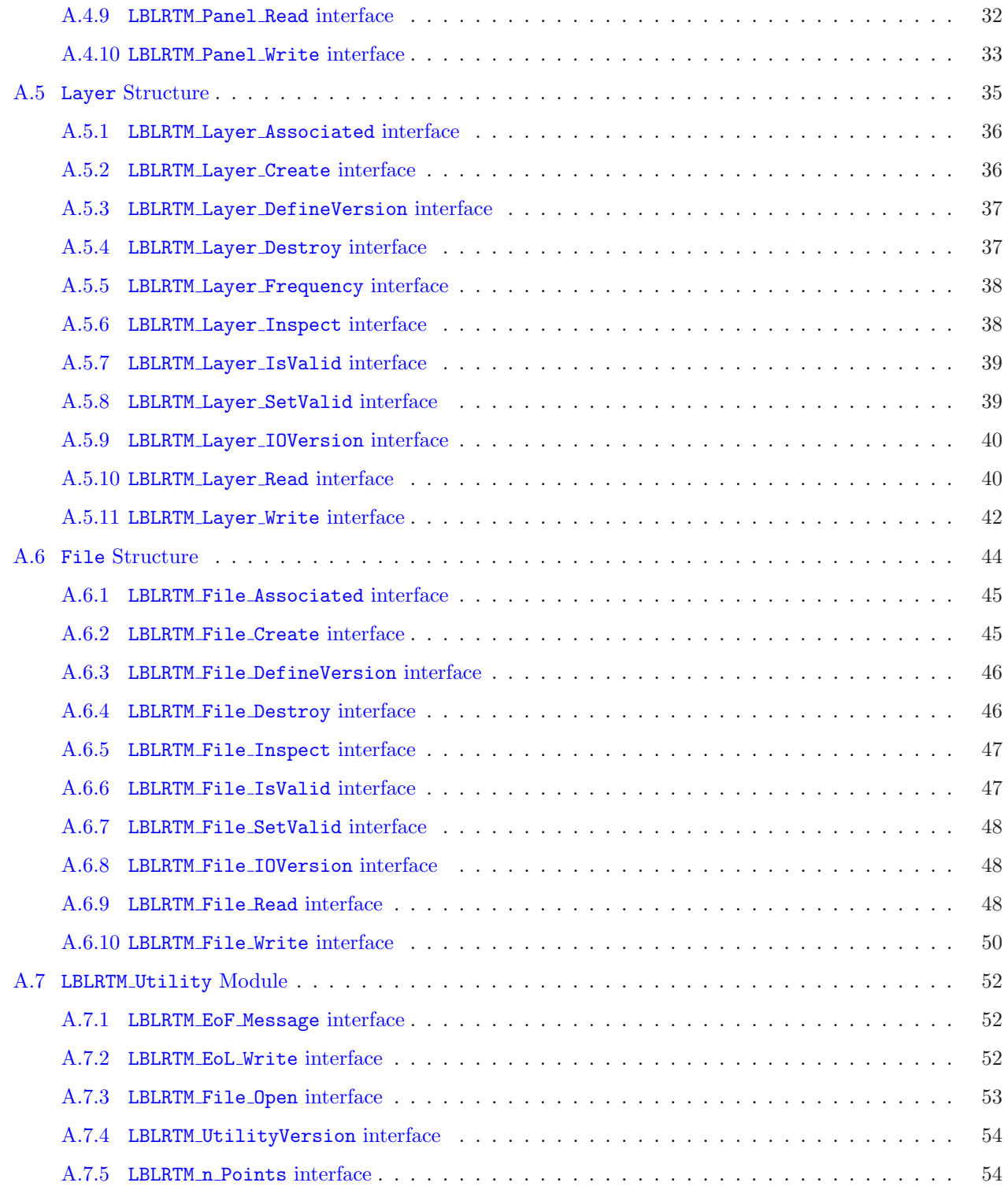

# List of Figures

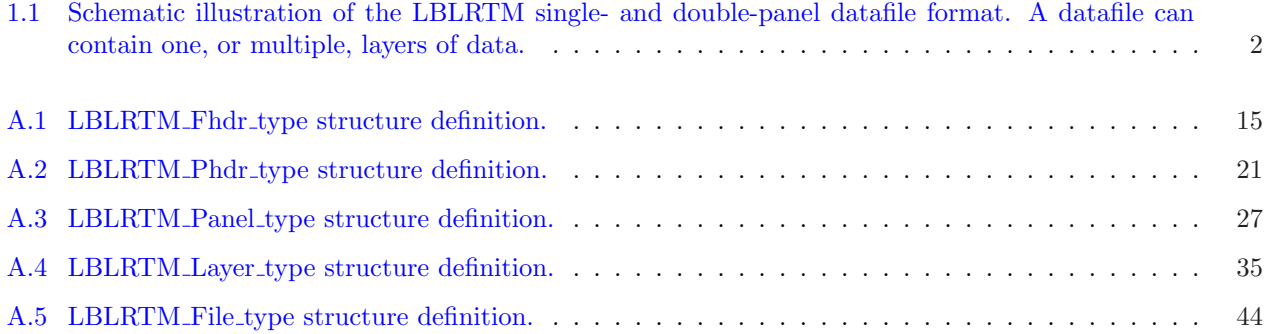

# List of Tables

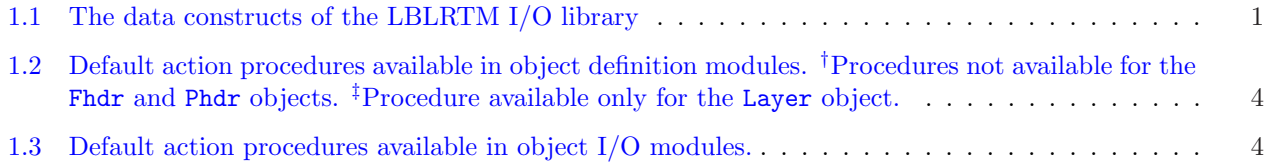

# What's Next

<span id="page-7-0"></span>Single- and double-precision aware procedures Currently the setting of the default real and integer kind definitions to work with either single- or double-precision LBLRTM files is done via the compilation step via preprocessing. That is, the default real and integer kind definitions are explicitly set. So, once the library is built a partiular way, e.g. to read double-precision files, it cannot be used to read the other type. This was done because (a) it used already existing functionality in the CRTM codebase, and (b) for the CRTM at least we always use double-precision files.

However, to make the library more flexible, the relevant definitions can be made and procedures overloaded for programmatic switching between reading single- or double-precision LBLRTM datafiles.

- NetCDF4 conversion and I/O A conversion procedure is planned to read the LBLRTM format datafile and output a netCDF4 datafile.
- More comprehensive use of OOP This is being planned mostly to insulate users from changes to the underlying data structures and objects. Procedures to get and set attributes of the various objects are planned so that direct access of those attributes is not necessary. Use of type-bound procedures is also planned to simplify the calling syntax. Fully-compliant Fortran2003 compilers are still relatively rare so this change may take some time.

# Introduction

# <span id="page-8-1"></span>1.1 Components

<span id="page-8-0"></span>1

The LBLRTM I/O library is constructed around five data constructs, described in table [1.1:](#page-8-3)

| Component<br><b>Name</b> | <b>Description</b>                                                                                                    |  |  |
|--------------------------|----------------------------------------------------------------------------------------------------|--|--|
| Fhdr                     | The file header construct that is present at the start of each layer of data.                                                                                                    |  |  |
| Phdr                     | This is the panel header construct that is present at the start of each "chunk"<br>of data (usually referred to as a "panel". See following.)                                                                                                    |  |  |
| Panel                    | This construct corresponds to a "chunk" of spectral data. An LBLRTM datafile<br>is referred to as being a single- or double-panel file. The former means a single<br>spectral quantity is present (e.g. optical depth), and the latter means that two<br>spectral quantities are present (e.g. radiance and transmittances). |  |  |
| Layer                    | This construct contains spectral data for the entire frequency range of an<br>LBLRTM calculation for a single layer. The concept "layer" can correspond to<br>the spectral data for individual atmospheric layers of the input profile, or to<br>the final result for an entire atmosphere.                                  |  |  |
| File                     | This contruct is true to its name. It corresponds to an entire data file of data<br>which may consist of a single layer or multiple layers, and for single- or double-<br>panel spectral data.                                                                                                    |  |  |

<span id="page-8-3"></span>Table 1.1: The data constructs of the LBLRTM I/O library

Each component has a definition module to define the object and some basic methods to manipulate it, and an I/O module to read and write instances of the objects from/to file.

Two components – the file header and panel header – are standalone, but the others contain other components, i.e. the panel object contains panel headers; the layer object contains file headers; and the file object contains layers. A schematic illustration of how the actual LBLRTM datafile format relates to the component definitions is shown in figure [1.1.](#page-9-0)

<span id="page-8-2"></span>Note, however, that when an LBLRTM file is read, the individual panel "chunks" of spectral data are concatenated into a single spectrum. Thus the Panel object itself is only used when reading from an LBLRTM file and is not used in the File or Layer objects.

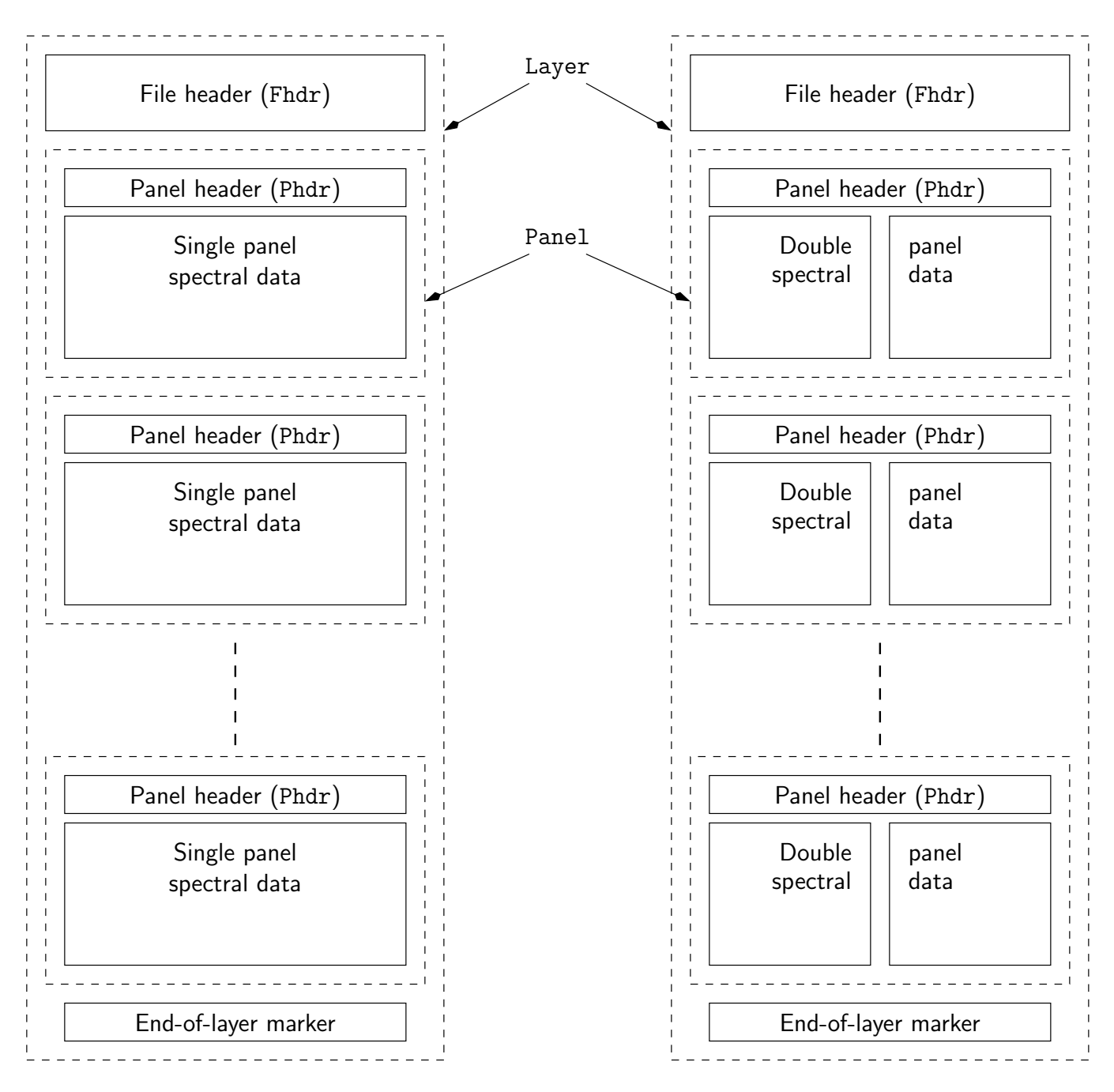

<span id="page-9-0"></span>Figure 1.1: Schematic illustration of the LBLRTM single- and double-panel datafile format. A datafile can contain one, or multiple, layers of data.

# 1.2 Conventions

The following are conventions that have been adhered to in the current release of the LBLRTM I/O library. They are guidelines intended to make understanding the code at a glance easier, to provide a recognisable "look and feel", and to minimise name space clashes.

# <span id="page-10-0"></span>1.2.1 Naming of Objects and Instances of Objects

The object<sup>[1](#page-10-4)</sup> naming convention adopted for use in the LBLRTM I/O library is,

#### $LBLRTM_name\_type$

where *name* is an identifier for the particular component (e.g. panel header, layer, file, etc as listed in table [1.1\)](#page-8-3). All object type names are suffixed with "-type". The "LBLRTM<sub>"</sub> prefix is to define a namespace to minimise name clashes. An instance of a object is then referred to via its name, or some sort of derivate of its name. Some object declarations examples are,

```
TYPE(LBLRTM_File_type) :: sp_file, dp_file
TYPE(LBLRTM_Layer_type) :: layer
```
## <span id="page-10-1"></span>1.2.2 Naming of Definition Modules

Modules containing object definitions are termed definition modules. These modules contain the actual object definitions as well as various utility procedures that operate on the object. The naming convention adopted for definition modules in the LBLRTM I/O library is,

#### $LELRTM_name$  Define

<span id="page-10-2"></span>where all definition module names are suffixed with " Define". The actual source code files for these modules have the same name with a ".f90" suffix.

# 1.2.3 Naming of I/O Modules

Modules containing all the object I/O procedures are termed, surprise, surprise, I/O modules. These modules contain function to read and write LBLRTM format datafiles. The naming convention adopted for I/O modules in the LBLRTM I/O library is,

 $LBLRTM_name_10$ 

<span id="page-10-3"></span>where all I/O module names are suffixed with "-IO". As with the definition modules, the actual source code files for these modules have the same name with a ".f90" suffix.

# 1.2.4 Standard Definition Module Procedures

The definition modules for the user-accessible objects (for practical purposes just File, although Layer, Fhdr, Panel, and Phdrare accessible for now) contain a standard set of procedures for use with the object being defined. The naming convention for these procedures is,

#### $\texttt{LBLRTM\_}name\_action$

where the available default actions for each procedure are listed in table [1.2.](#page-11-0) This is not an exhaustive list but procedures for the actions listed in table [1.2](#page-11-0) are generally going to be present.

The exception is that the objects with no allocatable components do not have a creation procedure.

<span id="page-10-4"></span><sup>&</sup>lt;sup>1</sup>The terms "derived type" and "structure" can also be used as the code is not yet fully  $OO$  - that's for future updates.

| <b>Action</b>           | <b>Type</b>          | <b>Description</b>                                  |
|-------------------------|----------------------|-----------------------------------------------------|
| $OPERATOR (==)$         | Elemental function   | Tests the equality of two structures.               |
| $OPERATOR(/-)$          | Elemental function   | Tests the inequality of two structures.             |
| Associated <sup>†</sup> | Elemental function   | Tests if the object components have been allocated. |
| Create <sup>†</sup>     | Elemental subroutine | Allocates any allocatable object components.        |
| Destroy                 | Elemental subroutine | Reinitialises an object.                            |
| DefineVersion           | Subroutine           | Returns the module version information.             |
| Frequency <sup>‡</sup>  | Subroutine           | Compute and return the spectral frequency grid.     |
| Inspect                 | Subroutine           | Displays object contents to stdout.                 |
| IsValid                 | Elemental function   | Tests if the object contains valid data.            |
| SetValid                | Elemental subroutine | Flags the object as containing valid data.          |

<span id="page-11-0"></span>Table 1.2: Default action procedures available in object definition modules. <sup>†</sup>Procedures not available for the Fhdr and Phdr objects. <sup>‡</sup>Procedure available only for the Layer object.

<span id="page-11-1"></span>Table 1.3: Default action procedures available in object I/O modules.

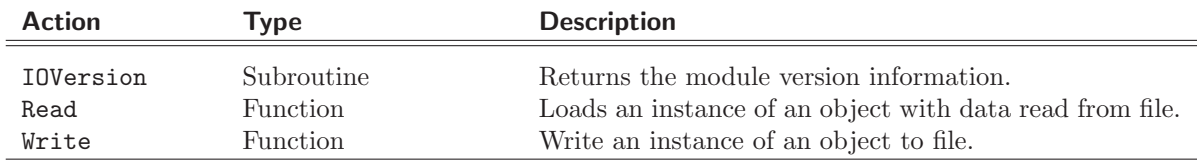

Some examples of these procedure names are,

```
LBLRTM_File_Associated
LBLRTM_File_IsValid
LBLRTM_Layer_Destroy
LBLRTM_Layer_Frequency
LBLRTM_File_Inspect
```
The relational operators,  $==$  and  $/=$ , are implemented via overloaded Equal and NotEqual action procedures respectively, as is shown below for the File structure,

```
INTERFACE OPERATOR(==)
  MODULE PROCEDURE LBLRTM_File_Equal
END INTERFACE OPERATOR(==)
```

```
INTERFACE OPERATOR(/=)
  MODULE PROCEDURE LBLRTM_File_NotEqual
END INTERFACE OPERATOR(/=)
```
For a complete list of the definition and I/O module procedures for use with the available objects, see appendix [A.](#page-20-0)

# How to obtain the LBLRTM I/O library

The LBLRTM I/O library source code is released in a compressed tarball via the CRTM ftp site utility directory:

<ftp://ftp.emc.ncep.noaa.gov/jcsda/CRTM/utility/lblrtmio>

The v0.1.0 release is available directly from

<span id="page-12-0"></span>2

<ftp://ftp.emc.ncep.noaa.gov/jcsda/CRTM/utility/lblrtmio/v0.1.0>

Also note that additional releases, e.g. beta or experimental branches, may also made available on this ftp site.

# How to build the LBLRTM I/O library

# <span id="page-13-1"></span>3.1 Configuration

<span id="page-13-0"></span>3

The LBLRTM I/O tarball directory structure looks like:

./ |-README .................. library build instructions |-configure ............... configuration script |-Makefile.in ............. makefile template '-libsrc/ ................. library source files

The build system for the LBLRTM I/O library uses a GNU autoconf-generated configure script.

You run the configuration script like so:

## \$ ./configure --prefix=install-directory

The --prefix switch sets the installation directory and defaults to /usr/local so make sure you set it to a directory in which you have write access.

By default, the LBLRTM I/O library is set to read files generated from a double-precision LBLRTM executable (what is used in the CRTM project by default). If you want to read datafiles from a "standard" single precision LBLRTM executable, it needs to be enabled in the configuration:

### \$ ./configure --enable-single --prefix=install-directory

The switch between single-and double-precision capability is achieved via preprocessing that redefines the default real and integer kind types. By default the configuration step sets preprocessing macros INT SIZE and REAL SIZE to a value of 8 (indicating byte size) to allow for reading of double-precision files. The --enable-single switch sets the value of those macros to 4 for use with single-precision files.

Note, however, that the test datafiles provided with the LBLRTM I/O library are double-precision files generated on a little-endian machine. So if you build the single-precision version of the LBLRTM I/O library the associated test will fail.

# <span id="page-13-2"></span>3.1.1 Supported compilers

The LBLRTM I/O library configuration is set up for the following four compilers:

- ifort
- gfortran
- xlf2003
- $\bullet$  pgf95

For these compilers, the configuration file will use the correct compiler switches to promote the single-precision re[a](#page-14-2)l and integer variables to double-precision by default. For any other compilers, please contact CRTM support<sup>a</sup> for information on how to get the library built.

# <span id="page-14-0"></span>3.2 Building the library

Once the configure script has been run successfully, to start building the library simply type

<span id="page-14-1"></span>\$ make

# 3.3 Checking the library build

To run the accompanying tests using the just-built library, simply type

### \$ make check

This will build and run any tests. The current output from the (successful) test runs looks like:

```
**********************************************************
                          check_lblrtmio
     Check/example program for the LBLRTM File I/O functions
     using
    LBLRTM I/O library version: v0.1.0
    **********************************************************
    Test reading a single layer, single panel LBLRTM file...
LBLRTM_Utility::File_Open(INFORMATION) : Set for DOUBLE-precision LBLRTM files
LBLRTM_File_IO::Read(INFORMATION) : Reading layer #1...
LBLRTM_Layer_IO::Read(INFORMATION) : Reading spectral chunk #1...
LBLRTM_Panel_IO::Read(INFORMATION) : Reading spectrum #1...
LBLRTM_Layer_IO::Read(INFORMATION) : Reading spectral chunk #2...
LBLRTM_Panel_IO::Read(INFORMATION) : Reading spectrum #1...
...etc...
```
Test reading a single layer, double panel LBLRTM file...

<span id="page-14-2"></span><sup>a</sup>ncep.list.emc.jcsda crtm.support@noaa.gov

```
LBLRTM_Utility::File_Open(INFORMATION) : Set for DOUBLE-precision LBLRTM files
LBLRTM_File_IO::Read(INFORMATION) : Reading layer #1...
LBLRTM_Layer_IO::Read(INFORMATION) : Reading spectral chunk #1...
LBLRTM_Panel_IO::Read(INFORMATION) : Reading spectrum #1...
LBLRTM_Panel_IO::Read(INFORMATION) : Reading spectrum #2...
LBLRTM_Layer_IO::Read(INFORMATION) : Reading spectral chunk #2...
LBLRTM_Panel_IO::Read(INFORMATION) : Reading spectrum #1...
LBLRTM_Panel_IO::Read(INFORMATION) : Reading spectrum #2...
...etc...
   Test reading some layers from a multiple layer, double panel LBLRTM file...
LBLRTM_Utility::File_Open(INFORMATION) : Set for DOUBLE-precision LBLRTM files
LBLRTM_File_IO::Read(INFORMATION) : Reading layer #1...
LBLRTM_Layer_IO::Read(INFORMATION) : Reading spectral chunk #1...
LBLRTM_Panel_IO::Read(INFORMATION) : Reading spectrum #1...
LBLRTM_Panel_IO::Read(INFORMATION) : Reading spectrum #2...
LBLRTM_Layer_IO::Read(INFORMATION) : Reading spectral chunk #2...
LBLRTM_File_IO::Read(INFORMATION) : Reading layer #2...
LBLRTM_Layer_IO::Read(INFORMATION) : Reading spectral chunk #1...
LBLRTM_Panel_IO::Read(INFORMATION) : Reading spectrum #1...
LBLRTM_Panel_IO::Read(INFORMATION) : Reading spectrum #2...
...etc...
```
TEST SUCCESSFUL!

<span id="page-15-0"></span>As mentioned previously, the test datafiles used in the above check target are little-endian double-precision datafiles.

# 3.4 Installing the library

To install the library, type:

### \$ make install

Installation of the library *always* occurs into its own directory within the directory specified by the  $-\text{prefix}$ switch. The name of the installation directory follows the convention:

 $library-name\_version$ 

So, if a library version (say, v1.0.0) build was configured with  $-\text{prefix=SPWD}$ , then the installation directory will be

<span id="page-15-1"></span>\${PWD}/lblrtmio\_v1.0.0

# 3.5 Linking to the library

Let's assume the above install was moved into  $$HOME/local$ . To use the library in your own application, the usual environment variables would be modified something like:

```
libroot="${HOME}/local/lblrtmio_v1.0.0"
FCFLAGS="-I${libroot}/include ${FCFLAGS}"
LDFLAGS="-L${libroot}/lib ${LDFLAGS}"
LIBS="-llblrtmio"
```
<span id="page-16-0"></span>(with appropriate syntax changes for csh)

# 3.6 Uninstalling the library

To uninstall the library (assuming you haven't moved the installation directory contents somewhere else) you can type:

# \$ make uninstall

This will delete the created installation directory. So, for a library version, say, v1.0.0, if your configure script invocation was something like

\$ ./configure --prefix=\$PWD ...other command line arguments...

<span id="page-16-1"></span>then the uninstall target will delete the \$PWD/lblrtmio\_v1.0.0 directory.

# 3.7 Cleaning up

Two targets are provided for cleaning up after the build. To remove all of the build products type

\$ make clean

To also remove all of the configuration products (i.e. the generated makefiles) type

\$ make distclean

# <span id="page-16-2"></span>3.8 Feedback and contact information

That's pretty much it. Any questions or bug reports can be sent to CRTM Support.

ncep.list.emc.jcsda [crtm.support@noaa.gov](mailto:ncep.list.emc.jcsda_crtm.support@noaa.gov)

If you have problems building the library please include the generated config.log file in your email correspondence.

# How to use the LBLRTM I/O library

<span id="page-17-1"></span>This section will hopefully get you started using the LBLRTM I/O library as quickly as possible. We will only be referring to the reading of datafiles in this section.

# 4.1 Environment setup in your Fortran program

All of the LBLRTM I/O user procedures, parameters, and derived data type definitions are accessible via the container module LBLRTMIO Module. Thus, one needs to put the following statement in any calling program, module or procedure,

USE LBLRTMIO Module

<span id="page-17-0"></span>4

Once you become more familiar with the components of the LBLRTM I/O library you require, you can also specify an ONLY clause with the USE statement,

USE LBLRTMIO\_Module<sup>[</sup>, ONLY: only-list]

where only-list is a list of the symbols you want to "import" from LBLRTMIO\_Module. This latter form is the preferred style for self-documenting your code; e.g. when you give the code to someone else, they will be able to identify from which module various symbols in your code originate.

<span id="page-17-2"></span>You can find out what version of the LBLRTM I/O library you are using by calling the [LBLRTMIO](#page-21-1) Version subroutine.

# 4.2 Define the LBLRTM File object

An LBLRTM File object is declared like so,

```
TYPE(LBLRTM_File_type) :: ofile
```
One additional variable required is an integer to hold the error status of the I/O functions, e.g.

INTEGER :: err stat

<span id="page-17-3"></span>That's pretty much it.

# 4.3 Call the LBLRTM File read function

<span id="page-17-4"></span>Below are three examples of calling the LBLRTM File read function. See [A.6.9](#page-55-1) for the full description of the function interface.

# 4.3.1 Single layer, single panel LBLRTM file

Reading a single layer, single panel file (e.g. an optical depth file) is the simplest. Let's call the input file "ODdeflt 100". To read it, the syntax is:

```
err_stat = LBLRTM_File_Read(ofile, 'ODdeflt_100')
IF ( err_stat /= SUCCESS ) THEN
  handle error...
END IF
```
<span id="page-18-0"></span>The error status return code "SUCCESS" is defined in the library.

# 4.3.2 Single layer, double panel LBLRTM file

Because there is no unambiguous way to determine if an LBLRTM file is single or double panel, if a file is a double panel file (e.g. containing radiance and transmittance data) that information must be supplied to the read function. By default the function reads single panel files. To read a double panel file (let's call this one "TAPE12"), the syntax is:

```
err_stat = LBLRTM_File_Read(ofile, 'TAPE12', Double_Panel=.TRUE.)
IF ( err_stat /= SUCCESS ) THEN
  handle error...
END IF
```
<span id="page-18-1"></span>The optional logical argument "Double Panel" causes the File object to be correctly allocated to hold both sets of spectral data.

## 4.3.3 Multiple layer, double panel LBLRTM file

As with the single/double panel format issue, there is also no unambiguous way to determine up front if an LBLRTM file contains multiple layers. So, again, that information must be supplied to the read function. By default the function reads only a single layer. To read multiple layers from a file (let's call this one "TAPE13"), the syntax is:

```
err_stat = LBLRTM_File_Read(ofile, 'TAPE13', n_Layers=10, Double_Panel=.TRUE.)
IF ( err_stat /= SUCCESS ) THEN
  handle error...
END IF
```
<span id="page-18-2"></span>The optional integer argument "n Layers" specifies the amount of data allocated for the File object and the number of layers to read in. If there are more layers in the file than that specified, they are ignored.

# 4.4 Inspecting the File object contents

You can dump the contents of the LBLRTM File object to stdout via the LBLRTM File [Inspect](#page-53-2) subroutine like so:

```
CALL LBLRTM File Inspect(ofile)
```
<span id="page-18-3"></span>Note that this will generate a *lot* of output so it's mostly useful for debugging purposes.

# 4.5 Accessing the File object contents

The LBLRTM I/O library is (not yet) fully object oriented. As such, there are no Get methods for the File object and access to the data is done via direct reference to the object components. See figures [A.5](#page-51-1) and [A.4](#page-42-1) for the complete File and Layer object definitions respetively.

The following code snippet shows how the individual layer spectra can be accessed, including use of a Layer object "method" to compute the frequency grid for the spectrum:

```
! Some type declarations
TYPE(LBLRTM_File_type) :: oFile
INTEGER :: i, k, n
REAL(DP), ALLOCATABLE :: frequency
...Read file, etc...
! Loop over the layer data
DO k = 1, oFile%n_Layers
  ! Compute the frequency grid for the current layer
  CALL LBLRTM_Layer_Frequency(oFile%Layer(k), frequency)
  IF ( .NOT. ALLOCATED(frequency) ) THEN
    handle error...
  END IF
  ! Loop over the spectra (i.e. single- or double-panel)
  DO n = 1, oFile%Layer(k)%n_Spectra
    ! Loop over the spectral points
    DO i = 1, oFile%Layer(k)%n_Points
      ! Display current spectrum value for each frequency
      PRINT *, f(i), oFile%Layer(k)%Spectrum(i,n)
    END DO
  END DO
  ! Not strictly necessary, but a good habit
  DEALLOCATE(frequency)
```

```
END DO
```
# 4.6 Cleaning up

You don't have to explicitly destroy LBLRTM File objects, but it's a good habit to get into. Deallocation of the File object is done via the LBLRTM File [Destroy](#page-53-1) subroutine like so:

```
CALL LBLRTM File Destroy(ofile)
```
<span id="page-20-0"></span>A Object and procedure interface definitions

# <span id="page-21-0"></span>A.1 Main LBLRTM I/O Module

# <span id="page-21-1"></span>A.1.1 LBLRTMIO\_Version interface

#### NAME:

LBLRTMIO\_Version

## PURPOSE:

Subroutine to the LBLRTM I/O version information.

## CALLING SEQUENCE:

CALL LBLRTMIO\_Version( version )

#### OUTPUTS:

version: Character string identifying the LBLRTM I/O library release version. UNITS: N/A TYPE: CHARACTER(\*) DIMENSION: Scalar ATTRIBUTES: INTENT(OUT)

# <span id="page-22-0"></span>A.2 Fhdr Structure

| TYPE :: LBLRTM_Fhdr_type           |  |                                       |  |                         |  |  |
|------------------------------------|--|---------------------------------------|--|-------------------------|--|--|
| $LOGICAL :: Is_Vali d = .FALSE.$   |  |                                       |  |                         |  |  |
| CHARACTER(80) :: User_ID           |  |                                       |  | $=$ , $\cdot$ , $\cdot$ |  |  |
|                                    |  | REAL(DP) :: Column_Scale_Factor       |  | $= 0.0$ DP              |  |  |
| REAL (FP)                          |  | :: Average_Layer_Pressure             |  | $= 0.0$ FP              |  |  |
| REAL(FP)                           |  | :: Average_Layer_Temperature          |  | $= 0.0$ FP              |  |  |
| CHARACTER(8) :: Molecule_Id(N_MOL) |  |                                       |  | $=$ , $\cdot$ , $\cdot$ |  |  |
| REAL (FP)                          |  | :: Molecule_Column_Density(N_MOL)     |  | $= 0.0$ FP              |  |  |
| REAL (FP)                          |  | :: Broadening_Gas_Column_Density      |  | $= 0.0$ FP              |  |  |
| REAL(FP)                           |  | :: Frequency_Interval                 |  | $= 0.0$ FP              |  |  |
| REAL(DP)                           |  | :: Begin_Frequency                    |  | $= 0.0 \text{ } DF$     |  |  |
| REAL(DP)                           |  | :: End_Frequency                      |  | $= 0.0$ DP              |  |  |
| REAL (FP)                          |  | :: Boundary_Temperature               |  | $= 0.0$ FP              |  |  |
| REAL(FP)                           |  | :: Boundary_Emissivity                |  | $= 0.0$ FP              |  |  |
| INTER/IP)                          |  | :: n_Molecules                        |  | $= 0 IP$                |  |  |
| INTER/IP)                          |  | $\ldots$ n_Layer                      |  | $= 0$ IP                |  |  |
| INTER/IP)                          |  | $\therefore$ OD_Layering_Control_Flag |  | $= 0 IP$                |  |  |
| CHARACTER(8) :: Calculation_Date   |  |                                       |  | $=$ ''                  |  |  |
| CHARACTER(8) :: Calculation_Time   |  |                                       |  | $=$ , $\cdot$ , $\cdot$ |  |  |
| CHARACTER(8) :: ancillary(8)       |  |                                       |  | $=$ ''                  |  |  |
| TYPE(RunFlags_type) :: RunFlags    |  |                                       |  |                         |  |  |
| END TYPE LBLRTM_Fhdr_type          |  |                                       |  |                         |  |  |
|                                    |  |                                       |  |                         |  |  |

<span id="page-22-1"></span>Figure A.1: LBLRTM\_Fhdr\_type structure definition.

# <span id="page-23-0"></span>A.2.1 LBLRTM Fhdr DefineVersion interface

NAME:

LBLRTM\_Fhdr\_DefineVersion

#### PURPOSE:

```
Subroutine to return the version information for the
definition module(s).
```

```
CALLING SEQUENCE:
```

```
CALL LBLRTM_Fhdr_DefineVersion( Id )
```
#### OUTPUTS:

```
Id: Character string containing the version Id information for the
       definition module(s).
       UNITS: N/A
       TYPE: CHARACTER(*)
       DIMENSION: Scalar
       ATTRIBUTES: INTENT(OUT)
```
## <span id="page-23-1"></span>A.2.2 LBLRTM\_Fhdr\_Destroy interface

NAME:

LBLRTM\_Fhdr\_Destroy

PURPOSE:

Elemental subroutine to re-initialize LBLRTM\_Fhdr objects.

CALLING SEQUENCE:

```
CALL LBLRTM_Fhdr_Destroy( LBLRTM_Fhdr )
```
OBJECTS:

LBLRTM\_Fhdr: Re-initialized LBLRTM\_Fhdr instance. UNITS: N/A TYPE: LBLRTM\_Fhdr\_type DIMENSION: Scalar or any rank ATTRIBUTES: INTENT(OUT)

# <span id="page-23-2"></span>A.2.3 LBLRTM Fhdr Inspect interface

NAME:

LBLRTM\_Fhdr\_Inspect

PURPOSE:

Subroutine to print the contents of an instance of an LBLRTM\_Fhdr

object to stdout.

CALLING SEQUENCE: CALL LBLRTM\_Fhdr\_Inspect( LBLRTM\_Fhdr )

OBJECTS:

LBLRTM\_Fhdr: LBLRTM\_Fhdr object to display. UNITS: N/A TYPE: LBLRTM\_Fhdr\_type DIMENSION: Scalar ATTRIBUTES: INTENT(IN)

# <span id="page-24-0"></span>A.2.4 LBLRTM Fhdr IsValid interface

NAME:

LBLRTM\_Fhdr\_IsValid

### PURPOSE:

Elemental function to test if the LBLRTM\_Fhdr object contains valid data.

```
CALLING SEQUENCE:
      Status = LBLRTM_Fhdr_IsValid( LBLRTM_Fhdr )
```
#### OBJECTS:

LBLRTM\_Fhdr: Instance which is to have its status tested. UNITS: N/A TYPE: LBLRTM\_Fhdr\_type DIMENSION: Scalar or any rank ATTRIBUTES: INTENT(IN)

FUNCTION RESULT:

Status: The return value is a logical value indicating if the object contains valid data. UNITS: N/A TYPE: LOGICAL DIMENSION: Same as input

# <span id="page-24-1"></span>A.2.5 LBLRTM Fhdr SetValid interface

NAME:

LBLRTM\_Fhdr\_SetValid

#### PURPOSE:

Elemental subroutine to mark an instance of an LBLRTM\_Fhdr object as containing valid data.

CALLING SEQUENCE: CALL LBLRTM\_Fhdr\_SetValid( LBLRTM\_Fhdr )

OBJECTS:

LBLRTM\_Fhdr: Instance which is to have its validity set. UNITS: N/A TYPE: LBLRTM\_Fhdr\_type DIMENSION: Scalar or any rank ATTRIBUTES: INTENT(IN)

<span id="page-25-0"></span>A.2.6 LBLRTM Fhdr IOVersion interface

NAME:

LBLRTM\_Fhdr\_IOVersion

PURPOSE:

Subroutine to return the version information for the module.

CALLING SEQUENCE:

CALL LBLRTM\_Fhdr\_IOVersion( Id )

OUTPUTS:

Id: Character string containing the version Id information for the module. UNITS: N/A TYPE: CHARACTER(\*) DIMENSION: Scalar ATTRIBUTES: INTENT(OUT)

<span id="page-25-1"></span>A.2.7 LBLRTM Fhdr Read interface

NAME: LBLRTM\_Fhdr\_Read

PURPOSE:

Function to read an LBLRTM file header from an LBLRTM format file.

```
CALLING SEQUENCE:
     Error_Status = LBLRTM_Fhdr_Read( &
                    LBLRTM_Fhdr, &
                    FileId , &
                    EOF )
```
OBJECTS:

LBLRTM\_Fhdr: LBLRTM file header object to hold the data. UNITS: N/A TYPE: LBLRTM\_Fhdr\_type DIMENSION: Scalar ATTRIBUTES: INTENT(OUT) INPUTS: FileId: The unit number for the already open LBLRTM file. UNITS: N/A TYPE: INTEGER DIMENSION: Scalar ATTRIBUTES: INTENT(IN) OUTPUTS: EOF: Integer flag indicating end-of-file status for the LBLRTM format file after the read. Valid return values are defined in the LBLRTM\_Parameters module. If == LBLRTM\_FILE\_EOF: End-Of-File has been reached. The file is then closed. == LBLRTM\_FILE\_OK: No EOF or EOL condition. File is positioned for further reading. == LBLRTM\_FILE\_UNDEF: An error occurred. The file is closed. UNITS: N/A TYPE: INTEGER DIMENSION: Scalar ATTRIBUTES: INTENT(OUT) FUNCTION RESULT: Error\_Status: The return value is an integer defining the error status. The error codes are defined in the Message\_Handler module. If == SUCCESS the LBLRTM file header read was successful == FAILURE an error occurred UNITS: N/A TYPE: INTEGER DIMENSION: Scalar SIDE EFFECTS: If an error occurs or the end-of-file is encountered, the input file is closed. A.2.8 LBLRTM\_Fhdr\_Write interface NAME:

<span id="page-26-0"></span>LBLRTM\_Fhdr\_Write

PURPOSE:

Function to write an LBLRTM file header to an LBLRTM format file.

CALLING SEQUENCE: Error\_Status = LBLRTM\_Fhdr\_Write( & LBLRTM\_Fhdr, & FileId ) OBJECTS: LBLRTM\_Fhdr: LBLRTM file header object to write to file. UNITS: N/A TYPE: LBLRTM\_Fhdr\_type DIMENSION: Scalar ATTRIBUTES: INTENT(IN) INPUTS: FileId: The unit number for the already open LBLRTM file. UNITS: N/A TYPE: INTEGER DIMENSION: Scalar ATTRIBUTES: INTENT(IN) FUNCTION RESULT: Error\_Status: The return value is an integer defining the error status. The error codes are defined in the Message\_Handler module. If == SUCCESS the LBLRTM file header write was successful == FAILURE an error occurred UNITS: N/A TYPE: INTEGER DIMENSION: Scalar

## SIDE EFFECTS:

If an error occurs, the output file is closed.

```
TYPE :: LBLRTM_Phdr_type
  LOGICAL :: Is_Valid = .FALSE.REAL(DP) :: Begin_Frequency = 0.0_DP
  REAL(DP) :: End_Frequency = 0.0_DP
 REAL(FP) :: Frequency_Interval = 0.0_FP
 INTEGR(IP) :: n\_Points = 0_IIPEND TYPE LBLRTM_Phdr_type
```
<span id="page-28-1"></span>Figure A.2: LBLRTM\_Phdr\_type structure definition.

# <span id="page-29-0"></span>A.3.1 LBLRTM Phdr DefineVersion interface

NAME:

LBLRTM\_Phdr\_DefineVersion

#### PURPOSE:

```
Subroutine to return the version information for the
definition module(s).
```

```
CALLING SEQUENCE:
```

```
CALL LBLRTM_Phdr_DefineVersion( Id )
```
#### OUTPUTS:

```
Id: Character string containing the version Id information for the
       definition module(s).
       UNITS: N/A
       TYPE: CHARACTER(*)
       DIMENSION: Scalar
       ATTRIBUTES: INTENT(OUT)
```
## <span id="page-29-1"></span>A.3.2 LBLRTM\_Phdr\_Destroy interface

NAME:

LBLRTM\_Phdr\_Destroy

PURPOSE:

Elemental subroutine to re-initialize LBLRTM\_Phdr objects.

CALLING SEQUENCE:

```
CALL LBLRTM_Phdr_Destroy( LBLRTM_Phdr )
```
OBJECTS:

LBLRTM\_Phdr: Re-initialized LBLRTM\_Phdr instance. UNITS: N/A TYPE: LBLRTM\_Phdr\_type DIMENSION: Scalar or any rank ATTRIBUTES: INTENT(OUT)

# <span id="page-29-2"></span>A.3.3 LBLRTM Phdr Inspect interface

NAME:

LBLRTM\_Phdr\_Inspect

PURPOSE:

Subroutine to print the contents of an instance of an LBLRTM\_Phdr

object to stdout.

CALLING SEQUENCE: CALL LBLRTM\_Phdr\_Inspect( LBLRTM\_Phdr )

OBJECTS:

LBLRTM\_Phdr: LBLRTM\_Phdr object to display. UNITS: N/A TYPE: LBLRTM\_Phdr\_type DIMENSION: Scalar ATTRIBUTES: INTENT(IN)

# <span id="page-30-0"></span>A.3.4 LBLRTM\_Phdr\_IsValid interface

NAME:

LBLRTM\_Phdr\_IsValid

### PURPOSE:

Elemental function to test if the LBLRTM\_Phdr object contains valid data.

```
CALLING SEQUENCE:
      Status = LBLRTM_Phdr_IsValid( LBLRTM_Phdr )
```
#### OBJECTS:

LBLRTM\_Phdr: Instance which is to have its status tested. UNITS: N/A TYPE: LBLRTM\_Phdr\_type DIMENSION: Scalar or any rank ATTRIBUTES: INTENT(IN)

FUNCTION RESULT:

Status: The return value is a logical value indicating if the object contains valid data. UNITS: N/A TYPE: LOGICAL DIMENSION: Same as input

# <span id="page-30-1"></span>A.3.5 LBLRTM Phdr SetValid interface

NAME:

LBLRTM\_Phdr\_SetValid

#### PURPOSE:

Elemental subroutine to mark an instance of an LBLRTM\_Phdr object as containing valid data.

CALLING SEQUENCE: CALL LBLRTM\_Phdr\_SetValid( LBLRTM\_Phdr )

OBJECTS:

LBLRTM\_Phdr: Instance which is to have its validity set. UNITS: N/A TYPE: LBLRTM\_Phdr\_type DIMENSION: Scalar or any rank ATTRIBUTES: INTENT(IN)

<span id="page-31-0"></span>A.3.6 LBLRTM Phdr IOVersion interface

NAME:

LBLRTM\_Phdr\_IOVersion

PURPOSE:

Subroutine to return the version information for the module.

CALLING SEQUENCE:

CALL LBLRTM\_Phdr\_IOVersion( Id )

OUTPUTS:

Id: Character string containing the version Id information for the module. UNITS: N/A TYPE: CHARACTER(\*) DIMENSION: Scalar ATTRIBUTES: INTENT(OUT)

<span id="page-31-1"></span>A.3.7 LBLRTM Phdr Read interface

NAME:

LBLRTM\_Phdr\_Read

PURPOSE:

Function to read an LBLRTM panel header from an LBLRTM format file.

CALLING SEQUENCE: Error\_Status = LBLRTM\_Phdr\_Read( & LBLRTM\_Phdr, & FileId , & EOF )

OBJECTS:

LBLRTM\_Phdr: LBLRTM panel header object to hold the data. UNITS: N/A TYPE: LBLRTM\_Phdr\_type DIMENSION: Scalar ATTRIBUTES: INTENT(OUT) INPUTS: FileId: The unit number for the already open LBLRTM file. UNITS: N/A TYPE: INTEGER DIMENSION: Scalar ATTRIBUTES: INTENT(IN) OUTPUTS: EOF: Integer flag indicating end-of-file status for the LBLRTM format file after the read. Valid return values are defined in the LBLRTM\_Parameters module. If == LBLRTM\_FILE\_EOF: End-Of-File has been reached. The file is then closed. == LBLRTM\_FILE\_EOL: End-Of-Layer has been reached. In this case, the next read should be of the file header for the (possible) next layer. == LBLRTM\_FILE\_OK: No EOF or EOL condition. The next read should be the panel data. == LBLRTM\_FILE\_UNDEF: An error occurred. The file is closed. UNITS: N/A TYPE: INTEGER DIMENSION: Scalar ATTRIBUTES: INTENT(OUT) FUNCTION RESULT: Error\_Status: The return value is an integer defining the error status. The error codes are defined in the Message\_Handler module. If == SUCCESS the LBLRTM panel header read was successful == FAILURE an error occurred UNITS: N/A TYPE: INTEGER DIMENSION: Scalar SIDE EFFECTS: If an error occurs or the end-of-file is encountered, the input file is

closed.

# <span id="page-32-0"></span>A.3.8 LBLRTM\_Phdr\_Write interface

NAME:

LBLRTM\_Phdr\_Write

PURPOSE: Function to write an LBLRTM panel header to an LBLRTM format file. CALLING SEQUENCE: Error\_Status = LBLRTM\_Phdr\_Write( & LBLRTM\_Phdr, & FileId ) OBJECTS: LBLRTM\_Phdr: LBLRTM panel header object to write to file. UNITS: N/A TYPE: LBLRTM\_Phdr\_type DIMENSION: Scalar ATTRIBUTES: INTENT(IN) INPUTS: FileId: The unit number for the already open LBLRTM file. UNITS: N/A TYPE: INTEGER DIMENSION: Scalar ATTRIBUTES: INTENT(IN) FUNCTION RESULT: Error\_Status: The return value is an integer defining the error status. The error codes are defined in the Message\_Handler module. If == SUCCESS the LBLRTM panel header write was successful == FAILURE an error occurred UNITS: N/A TYPE: INTEGER DIMENSION: Scalar SIDE EFFECTS: If an error occurs, the output file is closed.

# <span id="page-34-0"></span>A.4 Panel Structure

```
TYPE :: LBLRTM_Panel_type
  ! Allocation and valid data indicator
 LOGICAL :: Is_Allocated = .FALSE.
 LOGICAL :: Is\_Valid = .FALSE.! The panel header
 TYPE(LBLRTM_Phdr_type) :: Header
  ! Dimensions
 INTEGER :: n_Points = 0 ! L
 INTEGER :: n_Spectra = 0 ! N
  ! Data
 REAL(FP), ALLOCATABLE :: Spectrum(:,:) ! L x N
END TYPE LBLRTM_Panel_type
```
<span id="page-34-1"></span>Figure A.3: LBLRTM\_Panel\_type structure definition.

# <span id="page-35-0"></span>A.4.1 LBLRTM Panel Associated interface

NAME:

LBLRTM\_Panel\_Associated

PURPOSE:

Elemental function to test the status of the allocatable components of the LBLRTM\_Panel object.

CALLING SEQUENCE:

Status = LBLRTM\_Panel\_Associated( LBLRTM\_Panel )

OBJECTS:

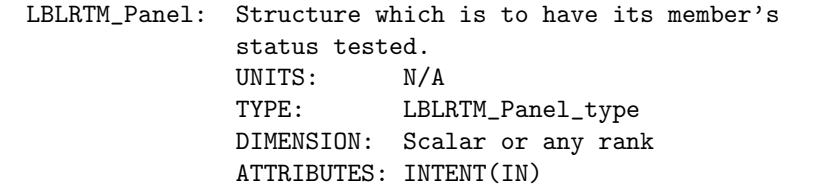

FUNCTION RESULT:

Status: The return value is a logical value indicating if the object has been allocated. UNITS: N/A TYPE: LOGICAL DIMENSION: Same as input

<span id="page-35-1"></span>A.4.2 LBLRTM Panel Create interface

### NAME:

LBLRTM\_Panel\_Create

PURPOSE:

Elemental subroutine to create an instance of an LBLRTM\_Panel object.

CALLING SEQUENCE:

CALL LBLRTM\_Panel\_Create( LBLRTM\_Panel, & LBLRTM\_PHdr , & n\_Spectra , &  $Err_Msg = Err_Msg$ )

OBJECTS:

LBLRTM\_Panel: LBLRTM\_Panel object structure. UNITS: N/A TYPE: LBLRTM\_Panel\_type DIMENSION: Scalar or any rank ATTRIBUTES: INTENT(OUT)

INPUTS:

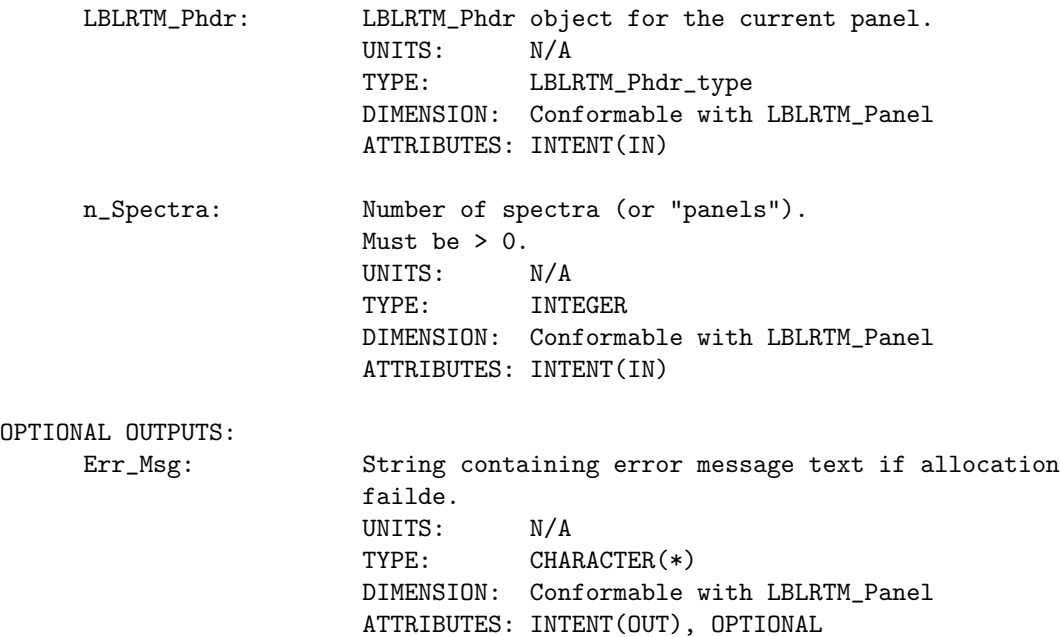

# <span id="page-36-0"></span>A.4.3 LBLRTM Panel DefineVersion interface

NAME:

LBLRTM\_Panel\_DefineVersion

PURPOSE:

```
Subroutine to return the version information for the
definition module(s).
```
CALLING SEQUENCE:

CALL LBLRTM\_Panel\_DefineVersion( Id )

OUTPUTS:

Id: Character string containing the version Id information for the definition module(s). UNITS: N/A TYPE: CHARACTER(\*) DIMENSION: Scalar ATTRIBUTES: INTENT(OUT)

<span id="page-36-1"></span>A.4.4 LBLRTM\_Panel\_Destroy interface

NAME:

LBLRTM\_Panel\_Destroy

PURPOSE: Elemental subroutine to re-initialize LBLRTM\_Panel objects. CALLING SEQUENCE:

CALL LBLRTM\_Panel\_Destroy( LBLRTM\_Panel )

OBJECTS:

LBLRTM\_Panel: Re-initialized LBLRTM\_Panel instance. UNITS: N/A TYPE: LBLRTM\_Panel\_type DIMENSION: Scalar or any rank ATTRIBUTES: INTENT(OUT)

<span id="page-37-0"></span>A.4.5 LBLRTM\_Panel\_Inspect interface

NAME:

LBLRTM\_Panel\_Inspect

PURPOSE:

Subroutine to print the contents of an instance of an LBLRTM\_Panel object to stdout.

CALLING SEQUENCE:

CALL LBLRTM\_Panel\_Inspect( LBLRTM\_Panel )

OBJECTS:

LBLRTM\_Panel: LBLRTM\_Panel object to display. UNITS: N/A TYPE: LBLRTM\_Panel\_type DIMENSION: Scalar ATTRIBUTES: INTENT(IN)

# <span id="page-37-1"></span>A.4.6 LBLRTM\_Panel\_IsValid interface

NAME:

LBLRTM\_Panel\_IsValid

PURPOSE:

Elemental function to test if the LBLRTM\_Panel object contains valid data.

CALLING SEQUENCE:

Status = LBLRTM\_Panel\_IsValid( LBLRTM\_Panel )

OBJECTS:

LBLRTM\_Panel: Instance which is to have its status tested.

TYPE: LBLRTM\_Panel\_type DIMENSION: Scalar or any rank ATTRIBUTES: INTENT(IN) FUNCTION RESULT: Status: The return value is a logical value indicating if the object contains valid data. UNITS: N/A TYPE: LOGICAL DIMENSION: Same as input

UNITS: N/A

# <span id="page-38-0"></span>A.4.7 LBLRTM Panel SetValid interface

NAME:

LBLRTM\_Panel\_SetValid

### PURPOSE:

Elemental subroutine to mark an instance of an LBLRTM\_Panel object as containing valid data.

Valid flag is set only if the LBLRTM\_Panel object is allocated AND if the embedded LBLRTM\_Phdr object is also valid.

CALLING SEQUENCE:

CALL LBLRTM\_Panel\_SetValid( LBLRTM\_Panel )

# OBJECTS:

LBLRTM\_Panel: Instance which is to have its validity set. UNITS: N/A TYPE: LBLRTM\_Panel\_type DIMENSION: Scalar or any rank ATTRIBUTES: INTENT(IN)

# <span id="page-38-1"></span>A.4.8 LBLRTM Panel IOVersion interface

NAME:

LBLRTM\_Panel\_IOVersion

PURPOSE:

Subroutine to return the version information for the module.

```
CALLING SEQUENCE:
      CALL LBLRTM_Panel_IOVersion( Id )
```
OUTPUTS:

Id: Character string containing the version Id information for the module. UNITS: N/A TYPE: CHARACTER(\*) DIMENSION: Scalar ATTRIBUTES: INTENT(OUT)

#### <span id="page-39-0"></span>A.4.9 LBLRTM Panel Read interface

```
NAME:
     LBLRTM_Panel_Read
PURPOSE:
     Function to read an LBLRTM panel from an LBLRTM format
     file.
CALLING SEQUENCE:
     Error_Status = LBLRTM_Panel_Read( &
                     LBLRTM_Panel, &
                     FileId , &
                     EOF , &
                     Double_Panel = Double_Panel, &
                     Quiet = Quiet )
OBJECTS:
     LBLRTM_Panel: LBLRTM panel object to hold the data.
                   UNITS: N/A
                   TYPE: LBLRTM_Panel_type
                   DIMENSION: Scalar
                   ATTRIBUTES: INTENT(OUT)
INPUTS:
     FileId: The unit number for the already open LBLRTM file.
                   UNITS: N/A
                   TYPE: INTEGER
                   DIMENSION: Scalar
                   ATTRIBUTES: INTENT(IN)
OUTPUTS:
     EOF: Integer flag indicating end-of-file status for the
                   LBLRTM format file after the read. Valid return values
                   are defined in the LBLRTM_Parameters module.
                   If == LBLRTM_FILE_EOF: End-Of-File has been reached.
                                          The file is then closed.
                      == LBLRTM_FILE_OK: No EOF or EOL condition. The
                                          next read should be the panel
                                          data.
                      == LBLRTM_FILE_UNDEF: An error occurred. The file is
                                          closed.
                   UNITS: N/A
```
TYPE: INTEGER DIMENSION: Scalar ATTRIBUTES: INTENT(OUT) OPTIONAL INPUTS: Double\_Panel: Set this logical flag to indicate a double-panel file. If == .FALSE., the file is assumed to be single panel. [DEFAULT] == .TRUE., the file is assumed to be double panel. If not specified, default is .FALSE. UNITS: N/A TYPE: LOGICAL DIMENSION: Scalar ATTRIBUTES: INTENT(IN), OPTIONAL Quiet: Set this logical argument to suppress INFORMATION messages being printed to stdout If == .FALSE., INFORMATION messages are OUTPUT [DEFAULT]. == .TRUE., INFORMATION messages are SUPPRESSED. If not specified, default is .FALSE. UNITS: N/A TYPE: LOGICAL DIMENSION: Scalar ATTRIBUTES: INTENT(IN), OPTIONAL FUNCTION RESULT: Error\_Status: The return value is an integer defining the error status. The error codes are defined in the Message\_Handler module. If == SUCCESS the LBLRTM panel read was successful == FAILURE an error occurred UNITS: N/A TYPE: INTEGER DIMENSION: Scalar SIDE EFFECTS: If an error occurs or the end-of-file is encountered, the input file is closed. A.4.10 LBLRTM Panel Write interface NAME: LBLRTM\_Panel\_Write PURPOSE: Function to write an LBLRTM panel to an LBLRTM format file. CALLING SEQUENCE:

```
Error_Status = LBLRTM_Panel_Write( &
               LBLRTM_Panel, &
                FileId , &
```
Quiet = Quiet ) OBJECTS: LBLRTM\_Panel: LBLRTM panel object to write to file. UNITS: N/A TYPE: LBLRTM\_Panel\_type DIMENSION: Scalar ATTRIBUTES: INTENT(IN) INPUTS: FileId: The unit number for the already open LBLRTM file. UNITS: N/A TYPE: INTEGER DIMENSION: Scalar ATTRIBUTES: INTENT(IN) OPTIONAL INPUTS: Quiet: Set this logical argument to suppress INFORMATION messages being printed to stdout If == .FALSE., INFORMATION messages are OUTPUT [DEFAULT]. == .TRUE., INFORMATION messages are SUPPRESSED. If not specified, default is .FALSE. UNITS: N/A TYPE: LOGICAL DIMENSION: Scalar ATTRIBUTES: INTENT(IN), OPTIONAL FUNCTION RESULT: Error\_Status: The return value is an integer defining the error status. The error codes are defined in the Message\_Handler module. If == SUCCESS the LBLRTM panel write was successful == FAILURE an error occurred UNITS: N/A TYPE: INTEGER DIMENSION: Scalar SIDE EFFECTS:

If an error occurs, the output file is closed.

# <span id="page-42-0"></span>A.5 Layer Structure

```
TYPE :: LBLRTM_Layer_type
  ! Allocation and valid data indicator
 LOGICAL :: Is_Allocated = .FALSE.
 \texttt{LOGICAL} :: \texttt{Is\_Valid} \qquad = \texttt{.FALSE}.! The panel header
 TYPE(LBLRTM_Fhdr_type) :: Header
  ! Dimensions
 INTEGER :: n_Points = 0 ! L
  INTEGER :: n_Spectra = 0 ! N
  ! Frequency data
  REAL(DP) :: Begin_Frequency = 0.0_DP
  REAL(DP) :: End_Frequency = 0.0\_DPREAL(FP) :: Frequency_Interval = 0.0_FP
  ! Spectral data
 REAL(FP), ALLOCATABLE :: Spectrum(:,:) ! L x N
END TYPE LBLRTM_Layer_type
```
<span id="page-42-1"></span>Figure A.4: LBLRTM\_Layer\_type structure definition.

# <span id="page-43-0"></span>A.5.1 LBLRTM Layer Associated interface

NAME:

LBLRTM\_Layer\_Associated

PURPOSE:

Elemental function to test the status of the allocatable components of the LBLRTM\_Layer object.

CALLING SEQUENCE:

Status = LBLRTM\_Layer\_Associated( LBLRTM\_Layer )

OBJECTS:

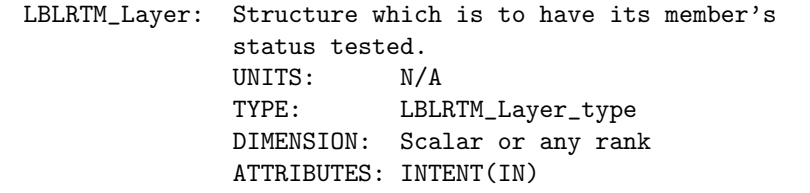

FUNCTION RESULT:

Status: The return value is a logical value indicating if the object has been allocated. UNITS: N/A TYPE: LOGICAL DIMENSION: Same as input

<span id="page-43-1"></span>A.5.2 LBLRTM\_Layer\_Create interface

### NAME:

LBLRTM\_Layer\_Create

PURPOSE:

Elemental subroutine to create an instance of an LBLRTM\_Layer object.

```
CALLING SEQUENCE:
```
CALL LBLRTM\_Layer\_Create( LBLRTM\_Layer, & LBLRTM\_Fhdr , & n\_Spectra )

OBJECTS:

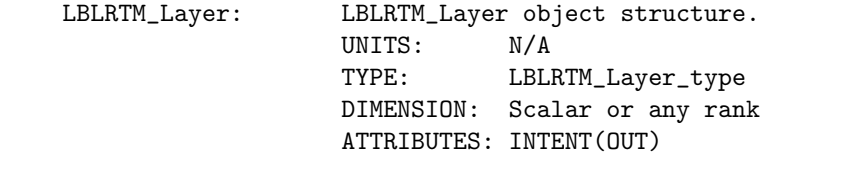

INPUTS:

LBLRTM\_Fhdr: LBLRTM\_Fhdr object for the current Layer.

UNITS: N/A TYPE: LBLRTM\_Fhdr\_type DIMENSION: Conformable with LBLRTM\_Layer ATTRIBUTES: INTENT(OUT) n\_Spectra: Number of spectra (or "panels"). Must be  $> 0$ . UNITS: N/A TYPE: INTEGER DIMENSION: Conformable with LBLRTM\_Layer ATTRIBUTES: INTENT(IN)

## <span id="page-44-0"></span>A.5.3 LBLRTM\_Layer\_DefineVersion interface

#### NAME:

LBLRTM\_Layer\_DefineVersion

### PURPOSE:

Subroutine to return the version information for the definition module(s).

CALLING SEQUENCE:

```
CALL LBLRTM_Layer_DefineVersion( Id )
```
## OUTPUTS:

```
Id: Character string containing the version Id information for the
       definition module(s).
       UNITS: N/A
       TYPE: CHARACTER(*)
       DIMENSION: Scalar
       ATTRIBUTES: INTENT(OUT)
```
## <span id="page-44-1"></span>A.5.4 LBLRTM\_Layer\_Destroy interface

#### NAME:

LBLRTM\_Layer\_Destroy

## PURPOSE:

Elemental subroutine to re-initialize LBLRTM\_Layer objects.

#### CALLING SEQUENCE:

CALL LBLRTM\_Layer\_Destroy( LBLRTM\_Layer )

#### OBJECTS:

LBLRTM\_Layer: Re-initialized LBLRTM\_Layer instance. UNITS: N/A

TYPE: LBLRTM\_Layer\_type DIMENSION: Scalar or any rank ATTRIBUTES: INTENT(OUT)

# <span id="page-45-0"></span>A.5.5 LBLRTM\_Layer\_Frequency interface

NAME:

LBLRTM\_Layer\_Frequency

PURPOSE:

Subroutine to compute the frequency grid for a valid LBLRTM Layer object.

CALLING SEQUENCE:

CALL LBLRTM\_Layer\_Frequency( LBLRTM\_Layer, Frequency )

OBJECTS:

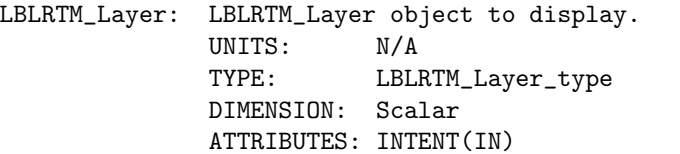

OUTPUTS:

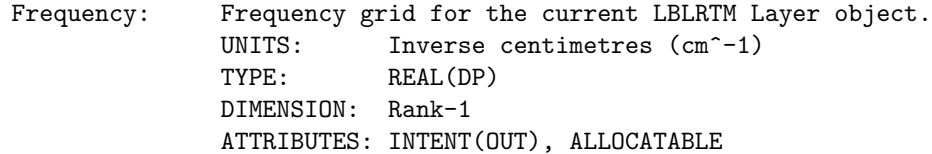

<span id="page-45-1"></span>A.5.6 LBLRTM\_Layer\_Inspect interface

NAME:

LBLRTM\_Layer\_Inspect

PURPOSE:

Subroutine to print the contents of an instance of an LBLRTM\_Layer object to stdout.

CALLING SEQUENCE:

CALL LBLRTM\_Layer\_Inspect( LBLRTM\_Layer )

OBJECTS:

LBLRTM\_Layer: LBLRTM\_Layer object to display. UNITS: N/A TYPE: LBLRTM\_Layer\_type DIMENSION: Scalar

## ATTRIBUTES: INTENT(IN)

# <span id="page-46-0"></span>A.5.7 LBLRTM\_Layer\_IsValid interface

NAME: LBLRTM\_Layer\_IsValid PURPOSE: Elemental function to test if the LBLRTM\_Layer object contains valid data. CALLING SEQUENCE: Status = LBLRTM\_Layer\_IsValid( LBLRTM\_Layer ) OBJECTS: LBLRTM\_Layer: Instance which is to have its status tested. UNITS: N/A TYPE: LBLRTM\_Layer\_type DIMENSION: Scalar or any rank ATTRIBUTES: INTENT(IN) FUNCTION RESULT: Status: The return value is a logical value indicating if the object contains valid data. UNITS: N/A TYPE: LOGICAL DIMENSION: Same as input

# <span id="page-46-1"></span>A.5.8 LBLRTM Layer SetValid interface

# NAME:

LBLRTM\_Layer\_SetValid

## PURPOSE:

Elemental subroutine to mark an instance of an LBLRTM\_Layer object as containing valid data.

Valid flag is set only if the LBLRTM\_Layer object is allocated AND if the embedded LBLRTM\_Fhdr object is also valid.

## CALLING SEQUENCE:

CALL LBLRTM\_Layer\_SetValid( LBLRTM\_Layer )

## OBJECTS:

LBLRTM\_Layer: Instance which is to have its validity set. UNITS: N/A

TYPE: LBLRTM\_Layer\_type DIMENSION: Scalar or any rank ATTRIBUTES: INTENT(IN)

# <span id="page-47-0"></span>A.5.9 LBLRTM Layer IOVersion interface

## NAME:

LBLRTM\_Layer\_IOVersion

#### PURPOSE:

Subroutine to return the version information for the module.

#### CALLING SEQUENCE:

CALL LBLRTM\_Layer\_IOVersion( Id )

#### OUTPUTS:

Id: Character string containing the version Id information for the module. UNITS: N/A TYPE: CHARACTER(\*) DIMENSION: Scalar ATTRIBUTES: INTENT(OUT)

# <span id="page-47-1"></span>A.5.10 LBLRTM\_Layer\_Read interface

```
NAME:
     LBLRTM_Layer_Read
PURPOSE:
     Function to read an LBLRTM Layer from an LBLRTM format
     file.
CALLING SEQUENCE:
     Error_Status = LBLRTM_Layer_Read( &
                     LBLRTM_Layer, &
                     FileId , &
                     EOF , &
                     Double_Panel = Double_Panel, &
                     Quiet = Quiet )
OBJECTS:
     LBLRTM_Layer: LBLRTM Layer object to hold the data.
                   UNITS: N/A
                   TYPE: LBLRTM_Layer_type
                   DIMENSION: Scalar
                   ATTRIBUTES: INTENT(OUT)
```
INPUTS: FileId: The unit number for the already open LBLRTM file. UNITS: N/A TYPE: INTEGER DIMENSION: Scalar ATTRIBUTES: INTENT(IN) OUTPUTS: EOF: Integer flag indicating end-of-file status for the LBLRTM format file after the read. Valid return values are defined in the LBLRTM\_Parameters module. If == LBLRTM\_FILE\_EOF: End-Of-File has been reached. The file is then closed. == LBLRTM\_FILE\_OK: No EOF or EOL condition. The next read should be the panel data. == LBLRTM\_FILE\_UNDEF: An error occurred. The file is closed. UNITS: N/A TYPE: INTEGER DIMENSION: Scalar ATTRIBUTES: INTENT(OUT) OPTIONAL INPUTS: Double\_Panel: Set this logical argument to indicate a double-panel file. If == .FALSE., the file is assumed to be single panel [DEFAULT]. == .TRUE., the file is assumed to be double panel. If not specified, default is .FALSE. UNITS: N/A TYPE: LOGICAL DIMENSION: Scalar ATTRIBUTES: INTENT(IN), OPTIONAL Quiet: Set this logical flag to suppress INFORMATION messages being printed to stdout If == .FALSE., INFORMATION messages are OUTPUT [DEFAULT]. == .TRUE., INFORMATION messages are SUPPRESSED. If not specified, default is .FALSE. UNITS: N/A TYPE: LOGICAL DIMENSION: Scalar ATTRIBUTES: INTENT(IN), OPTIONAL FUNCTION RESULT: Error\_Status: The return value is an integer defining the error status. The error codes are defined in the Message\_Handler module. If == SUCCESS the LBLRTM layer read was successful == FAILURE an error occurred UNITS: N/A TYPE: INTEGER DIMENSION: Scalar

SIDE EFFECTS:

If an error occurs or the end-of-file is encountered, the input file is closed.

## <span id="page-49-0"></span>A.5.11 LBLRTM\_Layer\_Write interface

```
NAME:
     LBLRTM_Layer_Write
PURPOSE:
     Function to write an LBLRTM Layer to an LBLRTM format
     file.
CALLING SEQUENCE:
     Error_Status = LBLRTM_Layer_Write( &
                     LBLRTM_Layer, &
                     FileId , &
                     No_EoL = No_EoL, &
                     Quiet = Quiet )
OBJECTS:
     LBLRTM_Layer: LBLRTM Layer object to write to file.
                   UNITS: N/A
                    TYPE: LBLRTM_Layer_type
                   DIMENSION: Scalar
                   ATTRIBUTES: INTENT(IN)
INPUTS:
     FileId: The unit number for the already open LBLRTM file.
                   UNITS: N/A
                   TYPE: INTEGER
                   DIMENSION: Scalar
                   ATTRIBUTES: INTENT(IN)
OPTIONAL INPUTS:
     No_EoL: Set this logical flag to indicate an End-Of-Level (EoL)
                   marker should NOT be written to the output LBLRTM file.
                    If == .FALSE., an EoL marker is written [DEFAULT]
                      == .TRUE., an EoL marker is NOT written
                    If not specified, default is .FALSE.
                    UNITS: N/A
                   TYPE: LOGICAL
                    DIMENSION: Scalar
                   ATTRIBUTES: INTENT(IN), OPTIONAL
     Quiet: Set this logical argument to suppress INFORMATION
                   messages being printed to stdout
                    If == .FALSE., INFORMATION messages are OUTPUT [DEFAULT].
                      == .TRUE., INFORMATION messages are SUPPRESSED.
                    If not specified, default is .FALSE.
                    UNITS: N/A
```
TYPE: LOGICAL DIMENSION: Scalar ATTRIBUTES: INTENT(IN), OPTIONAL

FUNCTION RESULT: Error\_Status: The return value is an integer defining the error status. The error codes are defined in the Message\_Handler module. If == SUCCESS the LBLRTM layer write was successful == FAILURE an error occurred UNITS: N/A TYPE: INTEGER DIMENSION: Scalar

SIDE EFFECTS:

If an error occurs, the output file is closed.

# <span id="page-51-0"></span>A.6 File Structure

```
TYPE :: LBLRTM_File_type
 ! Allocation and valid data indicator
 LOGICAL :: Is_Allocated = .FALSE.
 LOGICAL :: Is\_Valid = .FALSE.! Dimensions
 INTEGER :: n_Layers = 0 ! K
 ! The layer data
 TYPE(LBLRTM_Layer_type), ALLOCATABLE :: Layer(:)
END TYPE LBLRTM_File_type
```
<span id="page-51-1"></span>Figure A.5: LBLRTM\_File\_type structure definition.

# <span id="page-52-0"></span>A.6.1 LBLRTM File Associated interface

NAME:

LBLRTM\_File\_Associated

PURPOSE:

Elemental function to test the status of the allocatable components of the LBLRTM\_File object.

CALLING SEQUENCE:

Status = LBLRTM\_File\_Associated( LBLRTM\_File )

OBJECTS:

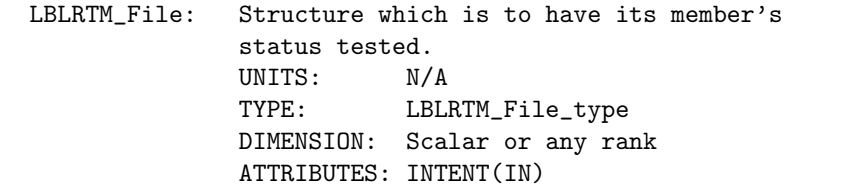

FUNCTION RESULT:

Status: The return value is a logical value indicating if the object has been allocated. UNITS: N/A TYPE: LOGICAL DIMENSION: Same as input

<span id="page-52-1"></span>A.6.2 LBLRTM File Create interface

## NAME:

LBLRTM\_File\_Create

#### PURPOSE:

Elemental subroutine to create an instance of an LBLRTM\_File object.

```
CALLING SEQUENCE:
```
CALL LBLRTM\_File\_Create( LBLRTM\_File, & n\_Layers )

# OBJECTS:

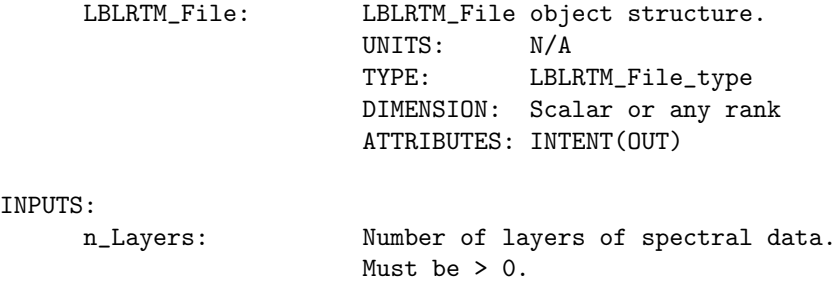

UNITS: N/A TYPE: INTEGER DIMENSION: Conformable with LBLRTM\_File ATTRIBUTES: INTENT(IN)

# <span id="page-53-0"></span>A.6.3 LBLRTM File DefineVersion interface

NAME:

LBLRTM\_File\_DefineVersion

#### PURPOSE:

Subroutine to return the version information for the definition module(s).

#### CALLING SEQUENCE:

CALL LBLRTM\_File\_DefineVersion( Id )

## OUTPUTS:

Id: Character string containing the version Id information for the definition module(s). UNITS: N/A TYPE: CHARACTER(\*) DIMENSION: Scalar ATTRIBUTES: INTENT(OUT)

# <span id="page-53-1"></span>A.6.4 LBLRTM\_File\_Destroy interface

### NAME:

LBLRTM\_File\_Destroy

#### PURPOSE:

Elemental subroutine to re-initialize LBLRTM\_File objects.

CALLING SEQUENCE:

CALL LBLRTM\_File\_Destroy( LBLRTM\_File )

#### OBJECTS:

<span id="page-53-2"></span>LBLRTM\_File: Re-initialized LBLRTM\_File instance. UNITS: N/A TYPE: LBLRTM\_File\_type DIMENSION: Scalar or any rank ATTRIBUTES: INTENT(OUT)

# A.6.5 LBLRTM File Inspect interface

NAME:

LBLRTM\_File\_Inspect

PURPOSE:

Subroutine to print the contents of an instance of an LBLRTM\_File object to stdout.

CALLING SEQUENCE:

```
CALL LBLRTM_File_Inspect( LBLRTM_File )
```
#### OBJECTS:

LBLRTM\_File: LBLRTM\_File object to display. UNITS: N/A TYPE: LBLRTM\_File\_type DIMENSION: Scalar ATTRIBUTES: INTENT(IN)

# <span id="page-54-0"></span>A.6.6 LBLRTM\_File\_IsValid interface

NAME:

LBLRTM\_File\_IsValid

#### PURPOSE:

Elemental function to test if the LBLRTM\_File object contains valid data.

CALLING SEQUENCE: Status = LBLRTM\_File\_IsValid( LBLRTM\_File )

#### OBJECTS:

LBLRTM\_File: Instance which is to have its status tested. UNITS: N/A TYPE: LBLRTM\_File\_type DIMENSION: Scalar or any rank ATTRIBUTES: INTENT(IN)

# FUNCTION RESULT:

<span id="page-54-1"></span>Status: The return value is a logical value indicating if the object contains valid data. UNITS: N/A TYPE: LOGICAL DIMENSION: Same as input

# A.6.7 LBLRTM File SetValid interface

NAME:

LBLRTM\_File\_SetValid

PURPOSE:

Elemental subroutine to mark an instance of an LBLRTM\_File object as containing valid data.

Valid flag is set only if the LBLRTM\_File object is allocated AND if the embedded LBLRTM\_Layer object array is also valid.

CALLING SEQUENCE:

CALL LBLRTM\_File\_SetValid( LBLRTM\_File )

OBJECTS:

LBLRTM\_File: Instance which is to have its validity set. UNITS: N/A TYPE: LBLRTM\_File\_type DIMENSION: Scalar or any rank ATTRIBUTES: INTENT(IN)

<span id="page-55-0"></span>A.6.8 LBLRTM File IOVersion interface

NAME:

LBLRTM\_File\_IOVersion

PURPOSE:

Subroutine to return the version information for the module.

CALLING SEQUENCE:

CALL LBLRTM\_File\_IOVersion( Id )

OUTPUTS:

Id: Character string containing the version Id information for the module. UNITS: N/A TYPE: CHARACTER(\*) DIMENSION: Scalar ATTRIBUTES: INTENT(OUT)

<span id="page-55-1"></span>A.6.9 LBLRTM File Read interface

NAME:

LBLRTM\_File\_Read

PURPOSE: Function to read an LBLRTM format file. CALLING SEQUENCE: Error\_Status = LBLRTM\_File\_Read( & LBLRTM\_File , & Filename , & n\_Layers = n\_Layers , & Double\_Panel = Double\_Panel, &  $Quiet$  =  $Quiet$  ) OBJECTS: LBLRTM\_File: LBLRTM File object to hold the data. UNITS: N/A TYPE: LBLRTM\_File\_type DIMENSION: Scalar ATTRIBUTES: INTENT(OUT) INPUTS: Filename: The name of the LBLRTM file to read UNITS: N/A TYPE: CHARACTER(\*) DIMENSION: Scalar ATTRIBUTES: INTENT(IN) OPTIONAL INPUTS: n\_Layers: Number of layers of spectral data to read. If not specified, the number of layers read is 1. UNITS: N/A TYPE: INTEGER DIMENSION: Scalar ATTRIBUTES: INTENT(IN), OPTIONAL Double\_Panel: Set this logical argument to indicate a double-panel file. If == .FALSE., the file is assumed to be single panel. [DEFAULT] == .TRUE., the file is assumed to be double panel. If not specified, default is .FALSE. UNITS: N/A TYPE: LOGICAL DIMENSION: Scalar ATTRIBUTES: INTENT(IN), OPTIONAL Quiet: Set this logical argument to suppress INFORMATION messages being printed to stdout If == .FALSE., INFORMATION messages are OUTPUT [DEFAULT]. == .TRUE., INFORMATION messages are SUPPRESSED. If not specified, default is .FALSE. UNITS: N/A TYPE: LOGICAL DIMENSION: Scalar ATTRIBUTES: INTENT(IN), OPTIONAL

FUNCTION RESULT:

Error\_Status: The return value is an integer defining the error status. The error codes are defined in the Message\_Handler module. If == SUCCESS the LBLRTM file read was successful == FAILURE an error occurred UNITS: N/A TYPE: INTEGER DIMENSION: Scalar

# <span id="page-57-0"></span>A.6.10 LBLRTM\_File\_Write interface

NAME:

LBLRTM\_File\_Write PURPOSE: Function to write an LBLRTM format file. CALLING SEQUENCE: Error\_Status = LBLRTM\_File\_Write( & LBLRTM\_File , & Filename , & Quiet = Quiet ) OBJECTS: LBLRTM\_File: LBLRTM File object to write to file. UNITS: N/A TYPE: LBLRTM\_File\_type DIMENSION: Scalar ATTRIBUTES: INTENT(IN) INPUTS: Filename: The name of the LBLRTM file to write. UNITS: N/A TYPE: CHARACTER(\*) DIMENSION: Scalar ATTRIBUTES: INTENT(IN) OPTIONAL INPUTS: Quiet: Set this logical argument to suppress INFORMATION messages being printed to stdout If == .FALSE., INFORMATION messages are OUTPUT [DEFAULT]. == .TRUE., INFORMATION messages are SUPPRESSED. If not specified, default is .FALSE. UNITS: N/A TYPE: LOGICAL DIMENSION: Scalar ATTRIBUTES: INTENT(IN), OPTIONAL FUNCTION RESULT: Error\_Status: The return value is an integer defining the error status. The error codes are defined in the Message\_Handler module.

If == SUCCESS the LBLRTM file write was successful == FAILURE an error occurred UNITS: N/A UNIID.<br>TYPE: INTEGER DIMENSION: Scalar

# <span id="page-59-1"></span><span id="page-59-0"></span>A.7.1 LBLRTM EoF Message interface

#### NAME:

LBLRTM\_EoF\_Message

#### PURPOSE:

Pure function to return a message describing the LBLRTM file EOF status.

## CALLING SEQUENCE:

msg = LBLRTM\_EoF\_Message( eof )

#### INPUTS:

eof: LBLRTM file EoF status specifier. UNITS: N/A TYPE: INTEGER DIMENSION: Scalar ATTRIBUTES: INTENT(IN)

#### FUNCTION RESULT:

msg: Character string describing the LBLRTM file EoF status. UNITS: N/A TYPE: CHARACTER(\*) DIMENSION: Scalar

# <span id="page-59-2"></span>A.7.2 LBLRTM EoL Write interface

# NAME: LBLRTM\_EoL\_Write PURPOSE: Function to write an end-of-layer (EoL) marker to an output LBLRTM format file. CALLING SEQUENCE: Error\_Status = LBLRTM\_EoL\_Write( FileID ) INPUTS: FileId: The unit number for the already open LBLRTM file. UNITS: N/A TYPE: INTEGER DIMENSION: Scalar ATTRIBUTES: INTENT(IN) FUNCTION RESULT:

Error\_Status: The return value is an integer defining the error status. The error codes are defined in the Message\_Handler module. If == SUCCESS the LBLRTM file EOL write was successful

== FAILURE an unrecoverable error occurred UNITS: N/A TYPE: INTEGER DIMENSION: Scalar

SIDE EFFECTS:

If an error occurs writing to the file, it is closed.

# <span id="page-60-0"></span>A.7.3 LBLRTM\_File\_Open interface

#### NAME:

LBLRTM\_File\_Open

#### PURPOSE:

Function to open an LBLRTM format data file. If the file is opened for reading, then a check is performed to determine if the file is of the right byte-sex.

## CALLING SEQUENCE:

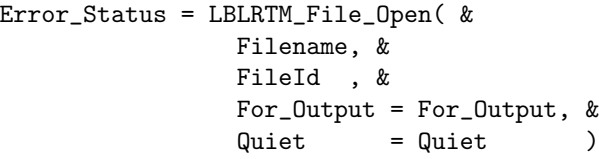

#### INPUTS:

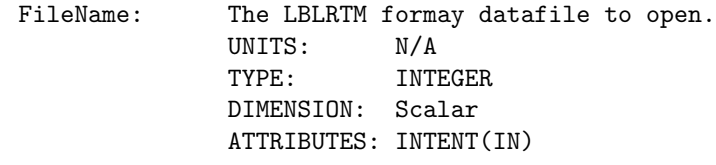

OUTPUTS:

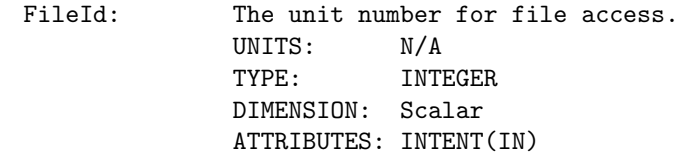

OPTIONAL INPUTS: For\_Output: Set this logical argument to open a new file for writing. Default action is to open an existing file for read access. If == .FALSE., existing file is opened for READ access [DEFAULT] ACTION='READ', STATUS='OLD' == .TRUE. , new file is opened for WRITE access. ACTION='WRITE', STATUS='REPLACE' If not specified, the default is .FALSE. NOTE: If the file already exists and it is opened with this keyword set to .TRUE., the file is OVERWRITTEN. UNITS: N/A

TYPE: LOGICAL DIMENSION: Scalar ATTRIBUTES: INTENT(IN), OPTIONAL Quiet: Set this logical argument to suppress INFORMATION messages being printed to stdout If == .FALSE., INFORMATION messages are OUTPUT [DEFAULT]. == .TRUE., INFORMATION messages are SUPPRESSED. If not specified, default is .FALSE. UNITS: N/A TYPE: LOGICAL DIMENSION: Scalar ATTRIBUTES: INTENT(IN), OPTIONAL

#### FUNCTION RESULT:

Error\_Status: The return value is an integer defining the error status. The error codes are defined in the Message\_Handler module. If == SUCCESS the LBLRTM file open was successful == FAILURE an unrecoverable error occurred UNITS: N/A TYPE: INTEGER DIMENSION: Scalar

# <span id="page-61-0"></span>A.7.4 LBLRTM\_UtilityVersion interface

NAME:

LBLRTM\_UtilityVersion

## PURPOSE:

Subroutine to return the version information for the module.

```
CALLING SEQUENCE:
```

```
CALL LBLRTM_UtilityVersion( Id )
```
OUTPUTS:

Id: Character string containing the version Id information for the module. UNITS: N/A TYPE: CHARACTER(\*) DIMENSION: Scalar ATTRIBUTES: INTENT(OUT)

<span id="page-61-1"></span>A.7.5 LBLRTM n Points interface

NAME:

LBLRTM\_n\_Points

#### PURPOSE:

Pure function to compute the number of points in an LBLRTM spectrum.

## CALLING SEQUENCE:

n\_Points = LBLRTM\_n\_Points( f1, f2, df )

#### INPUTS:

f1: Beginning frequency of the spectral data. UNITS: cm<sup>--1</sup> TYPE: REAL(DP) DIMENSION: Scalar ATTRIBUTES: INTENT(IN)

- f2: Ending frequency of the spectral data. UNITS: cm<sup>--1</sup> TYPE: REAL(DP) DIMENSION: Scalar ATTRIBUTES: INTENT(IN)
- df: Frequency spacing of the spectral data. The value of the data type kind, FP, is can indicate either single or double precision depending on how the Type\_Kinds.fpp module was preprocessed for compilation. UNITS: cm<sup> $\sim$ -1</sup> TYPE: REAL(FP) DIMENSION: Scalar ATTRIBUTES: INTENT(IN)

#### FUNCTION RESULT:

n\_Points: The return value is an integer containing the number of points in the spectrum. UNITS: N/A TYPE: INTEGER DIMENSION: Scalar

#### PROCEDURE:

The number of points is calculated from the begin and end frequencies, f1 and f2, and the frequency interval, df, by:

( f2 - f1 )  $n = FL00R$  (--------- + 1.5) ( df )